# Advanced RDF & SPARQL

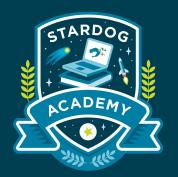

**Advanced features within Stardog** 

Taught by:

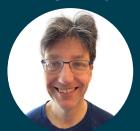

Joseph Hayes Senior Software Engineer

### Learning Objectives

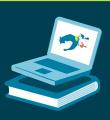

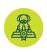

Use PATHS queries to discover the many ways 2 nodes in your graph can be connected

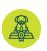

Use full text-search with Stardog data

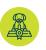

Discover where your data comes from using Studio's Provenance feature

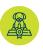

Explore your spatial data using Stardog's GeoSPARQL support

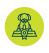

Centrally manage your queries using the Stored Query Service (SQS)

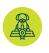

Write flexible queries using Named Graph Aliases

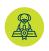

Bridge the gap between Property Graphs and a Knowledge Graph by leveraging Edge Properties (a RDF\*/SPARQL\* extension)

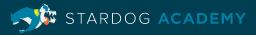

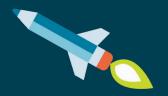

## Path Queries

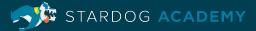

#### **Path Queries**

- Path queries find paths between two nodes in a graph
- · Similar to SPARQL property paths
- SPARQL property paths return only start and end nodes, Stardog path queries return all the intermediate nodes as well
- Stardog path queries allow arbitrary SPARQL patterns to be used in the query
- By default path queries return the shortest path between two nodes but can be used to also find all paths between two nodes. Paths can be:
  - · Simple (a path edge is a graph edge)
  - · Complex (a path edge is a subgraph)
- You can also use path queries to find simple cycle paths (where the start node is equal to the end node)

### **Example: Path Queries**

 Using the sample music database we can find all the items where Paul McCartney is the producer by running the query:

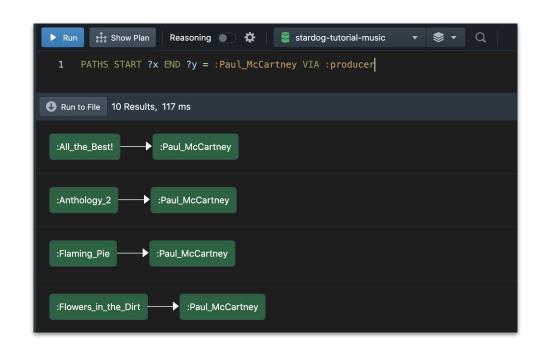

### **Example: Path Queries**

We can also query complex paths, cyclic paths, and even all paths between nodes
 (NOTE: Using PATHS ALL can return a very large number of results - use them when necessary):

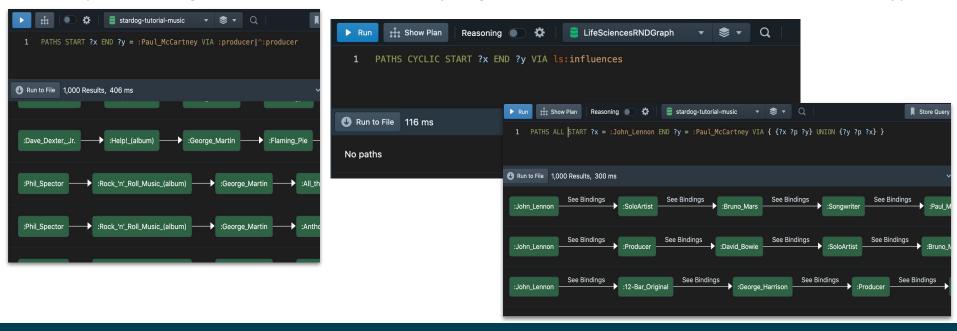

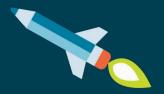

### Demo

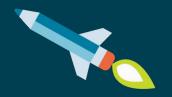

## Full Text Search

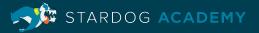

#### **Full Text-Search**

- You can enable full text-search on any Stardog database; this will create a "search document" for each RDF literal
- Search enabled databases provide a special predicate for use in simple queries
- A Service Search form is also provided for queries with multiple input constants and output variables
- Search results can be highlighted
- You can extend Stardog's native full text capabilities by creating a custom Analyzer

#### **Example: Full Text-Search**

Stardog provides a textMatch predicate and a Service form of Search

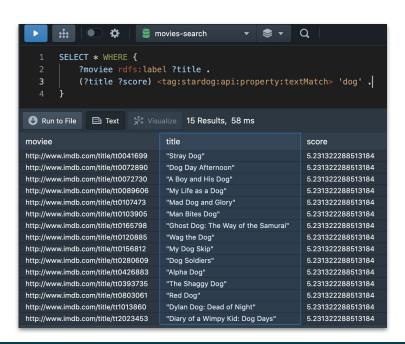

```
movies-search
                                                                       \mathbf{Q}
        prefix fts: <tag:stardog:api:search:>
        SELECT * WHERE {
             service fts:textMatch {
                   [] fts:query 'family AND dog';
                       fts:threshold 10:
                      fts:limit 5;
                      fts:offset 2:
                      fts:score ?score ;
                       fts:result ?result .
Run to File Text % Visualize 4 Results, 36 ms
score
                       result
11.434815406799316
                       "In Bedridge, Professor Parker Wilson finds an abandoned dog at the train station and takes it h...
10.407234191894531
                       "Dr. John Dolittle has the world in his hands: A beautiful wife at his side, two adorable daughters...
10.407234191894531
                       "On his birthday, Walter Sparrow, an amiable dog-catcher, takes a call that leaves him dog bit an...
10.282154083251953
                       "A family driving through a small town gets lost and winds up at a backwoods shack managed b...
```

#### **Example: Full Text-Search**

Stardog's Search
capabilities can use a
variable bound in the
same scope (or provided
externally) as input

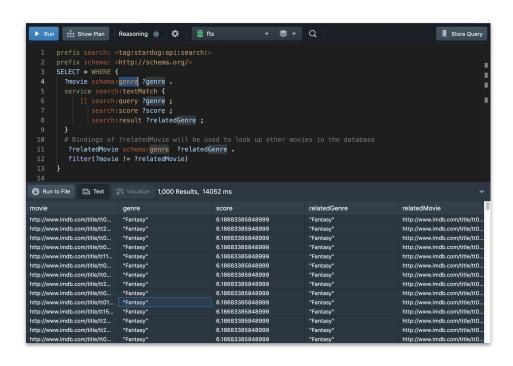

### **Example: Full Text-Search**

You can also have
 Stardog return
 results with search
 hits highlighted

```
Show Plan
                                                                                                                                           Store Query
                             Reasoning 

         prefix search: <tag:stardog:api:search:>
         SELECT * WHERE {
           service search:textMatch {
                 [] search: query "train AND car";
                     search:score ?score ;
                    search: result ?result ;
                    search:highlight ?highlight
         order by desc(?score)
         limit 4
Run to File Text % Visualize 7 Results, 36 ms
                                                                                                         highlight
score
                                                    result
13.517900466918945
                                                    "Passengers on a scheduled train out of the mountain...
                                                                                                         "Iris Henderson, who was vacationing in Mandrika with...
12.473928451538086
                                                    "Four seemingly-unrelated men board subway train Pe...
                                                                                                         "Between stations they separate the front <b>car</b>...
11.462580680847168
                                                    "In early afternoon, four armed men hijack a subway tr...
                                                                                                         "They stop on a slight incline, decoupling the first <b>...
11.175505638122559
                                                    "On the eve of his release after five years imprisoned, ...
                                                                                                         "Meanwhile the criminal Vogel is transported by <b>tr..
9.53182601928711
                                                    "An American of German descent arrives in post-war ...
                                                                                                         "His uncle gets him a job on the Zentropa <b>train</b...
9.53182601928711
                                                    "In December 1935, when his train is stopped by deep...
                                                                                                         "In December 1935, when his <b>train</b> is stopped.
9.53182601928711
                                                    "From the time John J. Macreedy steps off the train in...
                                                                                                        "Macreedy steps off the <b>train</b> in Black Rock, ...
```

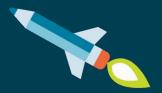

### Demo

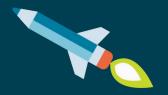

### Provenance

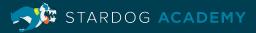

#### **Provenance**

 Provenance allows you to explore where you data comes from - which databases, virtual graphs, etc. are the source for different classes and properties

### **Example: Provenance**

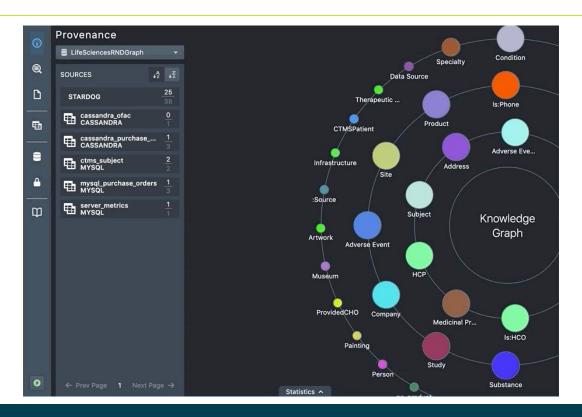

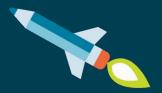

### Demo

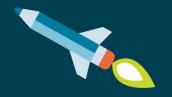

## **Geospatial Queries**

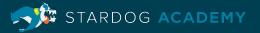

### **Geospatial Queries**

- You can enable geospatial on any Stardog database with geospatial data (e.g., longitude, latitude, etc.) encoded using <u>WGS84</u> or the <u>OGC's GeoSPARQL vocabulary</u>
- Stardog provides support for the following operators (defined by http://www.opengis.net/def/function/geosparql/):
  - geof:relate
  - geof:distance
  - geof:within
  - geof:nearby
  - · geof:area
- Datatypes are defined by the <u>QUDT</u> ontology and the OGC units vocabulary http://www.opengis.net/def/uom/OGC/1.0/

### **Example: Geospatial Queries**

Get the points within 2
 km of Buckingham
 Palace (an example of the geo:nearby function)

```
Run : Show Plan Reasoning  
                                                  spatialDB
                                                                            ▼ 📚 ▼ O
        prefix geo: <http://www.opengis.net/ont/geospargl#>
        prefix geof: <http://www.opengis.net/def/function/geosparql/>
         prefix qml: <http://www.opengis.net/qml/>
        prefix unit: <http://qudt.org/vocab/unit#>
        prefix wgs84: <a href="http://www.w3.org/2003/01/geo/wgs84">http://www.w3.org/2003/01/geo/wgs84">pos#>
        prefix dbpedia: <http://dbpedia.org/resource/>
        SELECT * {
              ?feature geof:nearby (51.501 -0.142 2 unit:Kilometer) ;
                       a gml:_Feature ;
                       rdfs:label ?label .
              FILTER(?feature != dbpedia:Buckingham Palace)
        } LIMIT 100
 Run to File Text % Visualize 100 Results, 72 ms
                                                                                           label
http://dbpedia.org/resource/Greater London
                                                                                           "Greater London"@en
                                                                                           "House of Lords"@en
http://dbpedia.org/resource/House_of_Lords
http://dbpedia.org/resource/House_of_Commons_of_the_United_Kingdom
                                                                                           "House of Commons of the United Kingdom"@en
http://dbpedia.org/resource/Parliament_of_the_United_Kingdom
                                                                                           "Parliament of the United Kingdom"@en
http://dbpedia.org/resource/London
                                                                                           "London"@en
http://dbpedia.org/resource/M25 motorway
                                                                                           "M25 motorway"@en
http://dbpedia.org/resource/Palace of Westminster
                                                                                           "Palace of Westminster"@en
                                                                                           "Scotland Yard"@en
http://dbpedia.org/resource/Scotland Yard
http://dbpedia.org/resource/London Eve
                                                                                           "London Eve"@en
                                                                                           "United Kingdom"@en
http://dbpedia.org/resource/United_Kingdom
http://dbpedia.org/resource/Vickers
                                                                                           "Vickers"@en
                                                                                           "Westminster Abbey"@en
http://dbpedia.org/resource/Westminster_Abbey
http://dbpedia.org/resource/Charing_Cross_Road
                                                                                           "Charing Cross Road"@en
```

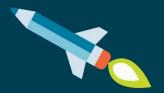

### Demo

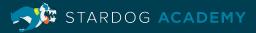

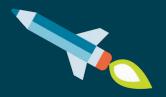

## Stored Query Service (SQS)

### **Stored Query Service (SQS)**

- Stored queries can be invoked via the SERVICE keyword
- You can choose which stored query variables can be used in the calling query's scope
- You can alias the stored query variable names to another name
- You can statically bind stored query variables
- In addition, you can use the service to call path queries
  - Stardog provides special functions to perform operations on the returned paths. These include length, nodes, any and all

### **Example: Stored Query Service (SQS)**

```
Show Plan
                           Reasoning 💮 🌣
                                                     movies-search
                                                                              ▼ 📚 ▼ Q
       prefix sqs: <taq:stardoq:api:sqs:>
        prefix schema: <http://schema.org/>
       SELECT * WHERE {
             SERVICE <query://movieRatings> {
                  [] sqs:var:genre "Drama";
                      sqs:var:movie ?movie ;
                       sqs:var:rating ?rating .
             ?movie rdfs:label ?title .
            OPTIONAL { ?movie schema:director ?director . }
       LIMIT 10
Run to File  Text  % Visualize 10 Results, 62 ms
movie
                                  rating
                                           title
                                                                       director
http://www.imdb.com/title/tt5813916
                                  9.9
                                           "The Mountain II"
                                                                       http://www.imdb.com/name/nm3809021
http://www.imdb.com/title/tt0252487
                                  9.5
                                           "The Chaos Class"
                                                                       http://www.imdb.com/name/nm0251027
                                  9.3
                                           "The Shawshank Redemption"
                                                                       http://www.imdb.com/name/nm0001104
http://www.imdb.com/title/tt0111161
http://www.imdb.com/title/tt0068646
                                  9.2
                                           "The Godfather"
                                                                       http://www.imdb.com/name/nm0000338
http://www.imdb.com/title/tt5074352
                                  9.1
                                           "Dangal"
                                                                       http://www.imdb.com/name/nm4318159
                                  9.0
                                           "The Dark Knight"
                                                                       http://www.imdb.com/name/nm0634240
http://www.imdb.com/title/tt0468569
http://www.imdb.com/title/tt0084302
                                  9.0
                                           "The Marathon Family"
                                                                       http://www.imdb.com/name/nm0797672
http://www.imdb.com/title/tt0071562
                                  9.0
                                           "The Godfather: Part II"
                                                                       http://www.imdb.com/name/nm0000338
                                  8.9
http://www.imdb.com/title/tt0050083
                                           "12 Angry Men"
                                                                       http://www.imdb.com/name/nm0001486
http://www.imdb.com/title/tt0110912
                                  8.9
                                           "Pulp Fiction"
                                                                       http://www.imdb.com/name/nm0000233
```

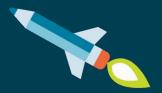

### Demo

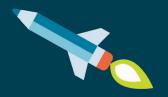

## Named Graph Aliases

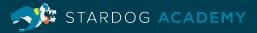

### **Named Graph Aliases**

- Aliases can point to any named graph local or virtual
- Queries written using aliases do not need to change even though the alias is updated
- Can be used in Read and update queries (via the FROM/FROM NAMED and USING/USING NAMED keywords)
- Aliases honor Named Graph Security
- They cannot be used with GRAPH keywords, CONSTRUCT, INSERT, or UPDATE templates or ADD/DROP/CLEAR/COPY/MOVE queries. Nor can you use an alias to point to another alias

#### **Example: Named Graph Aliases**

Create an alias for a named graph and then use it queries

Simply repoint the alias at another named graph when you need to

```
select * from production:movies> {
            ?movie rdfs:label ?title .
          LIMIT 100
Run to File  Text  % Visualize 100 Results, 35 ms
movie
                                                            title
http://www.imdb.com/title/tt0010323
                                                            "The Cabinet of Dr. Caligari"
http://www.imdb.com/title/tt0012349
                                                            "The Kid"
http://www.imdb.com/title/tt0219854
                                                            "The Kid"
http://www.imdb.com/title/tt0013442
                                                            "Nosferatu"
http://www.imdb.com/title/tt0014429
                                                            "Safety Last!"
http://www.imdb.com/title/tt0015324
                                                            "Sherlock Jr."
http://www.imdb.com/title/tt0015648
                                                            "Battleship Potemkin"
                                                            "The Gold Rush"
http://www.imdb.com/title/tt0015864
http://www.imdb.com/title/tt0016847
                                                            "Faust"
http://www.imdb.com/title/tt0017136
                                                            "Metropolis"
http://www.imdb.com/title/tt0293416
                                                            "Metropolis"
http://www.imdb.com/title/tt0017925
                                                            "The General"
http://www.imdb.com/title/tt0499556
                                                            "War"
```

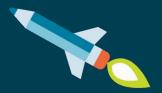

### Demo

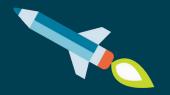

## **Edge Properties**

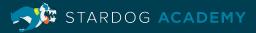

### **Edge Properties**

- Edge properties allow users to attach information to RDF statements by using them as the subject of another RDF statement
- Based on RDF\*/SPARQL\* extensions
- Bridges the gap between RDF data models and Property graph data model

#### **Example: Edge Properties**

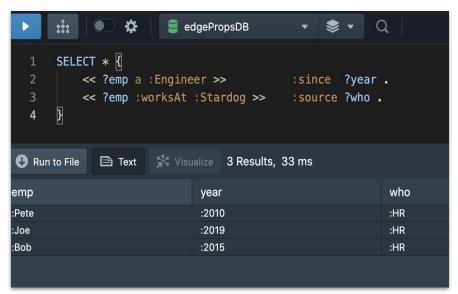

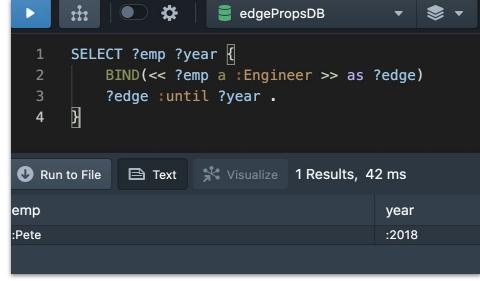

### **Example: Edge Properties**

```
edgePropsDB
       SELECT * WHERE {
           ?person a { :since ?since ; :until ?until } :Engineer ;
                :worksAt { :source ?source } ?org .
                       Visualize 1 Results, 31 ms
              □ Text
Run to File
                 since
                                   until
person
                                                    source
                                                                      org
:Pete
                 :2010
                                   :2018
                                                    :HR
                                                                      :Stardog
```

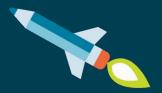

### Demo

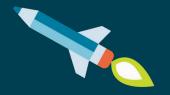

## Learning Objectives

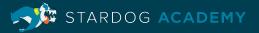

### Learning Objectives

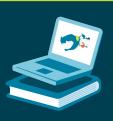

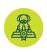

Use PATHS queries to discover the many ways 2 nodes in your graph can be connected

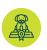

Use full text-search with Stardog data

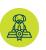

Discover where your data comes from using Studio's Provenance feature

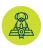

Explore your spatial data using Stardog's GeoSPARQL support

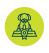

Centrally manage your queries using the Stored Query Service (SQS)

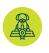

Write flexible queries using Named Graph Aliases

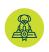

Bridge the gap between Property Graphs and a Knowledge Graph by leveraging Edge Properties (a RDF\*/SPARQL\* extension)

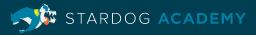

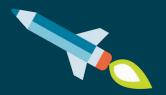

## Thank you

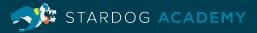